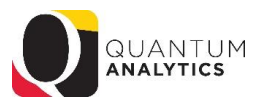

## **Sponsored Management Dashboard Reports**

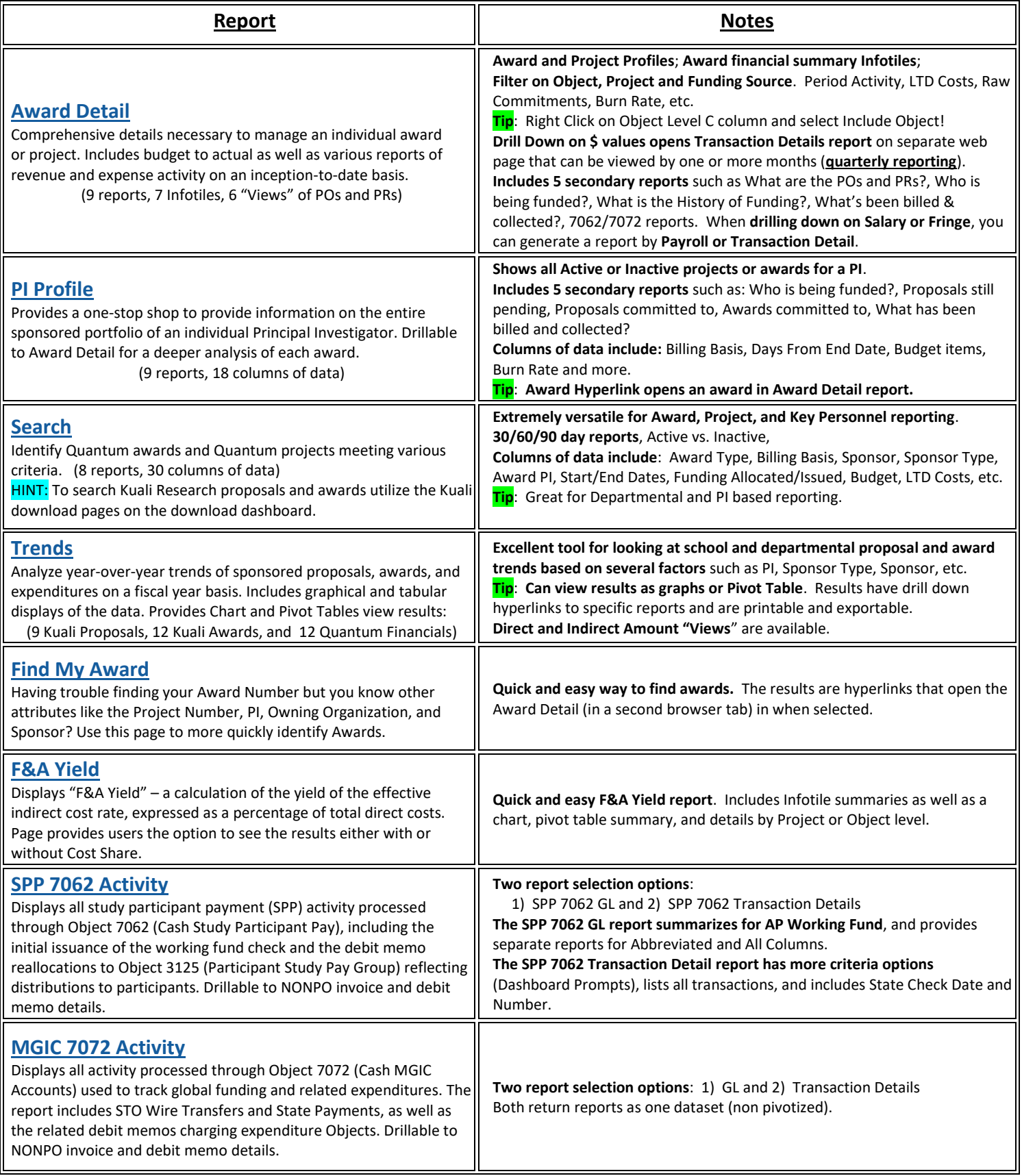

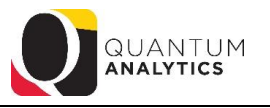

## **Budget to Actuals Summary**

Comprehensive review of activity for a single SOAPF code. Includes comparison to budget, previous fiscal years, and various reports on transactions and current balances. Ideal for managing an individual budget. Drillable to transaction detail.

- **Great report for viewing all SPON and Cost Share finances in a Fiscal Year**. **Tip**: Combine your Org with specific "Source" Codes:
	- 315 C&G- Federal; 335 C&G- State & Local; 345 C&G- State & Local Fed Prime; 365 C&G- Private; 375 C&G- Private- Fed Prime; 285~ Share

## **For end users who have access to Quantum Financials, there are several reports that user may find helpful:**

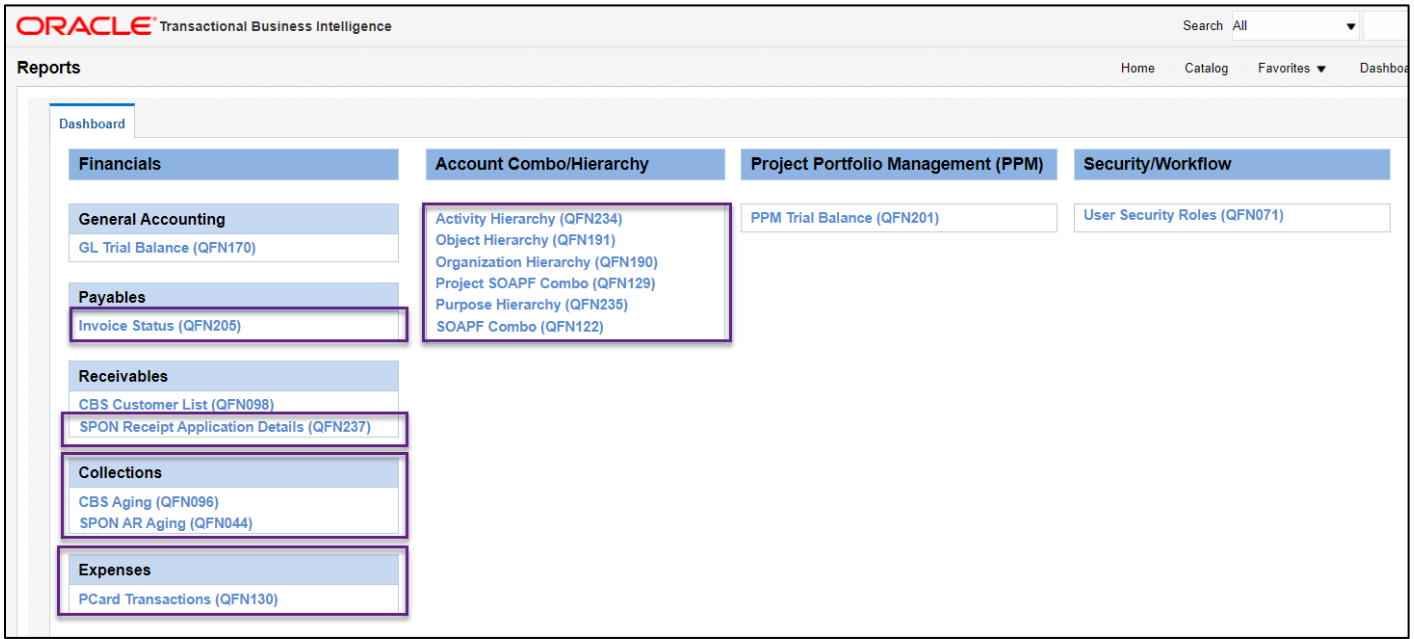